Gramatyki grafowe ćwiczenia 2 © Maciej Paszyński 2016

1. Proszę w programie Lintree wprowadzić następującą gramatykę:

Initial angle:0

Rotation angle: 60

Deviation angle: 5

Iterations: 3

Axiom: G

Rules:

F: FF

G: F[+G][-G]F[<G]+G

Number of sides:8

Trunk length: 5

Cut length factor: 0.9

Trunk thickness: 1

Cut thickness factor: 0.9

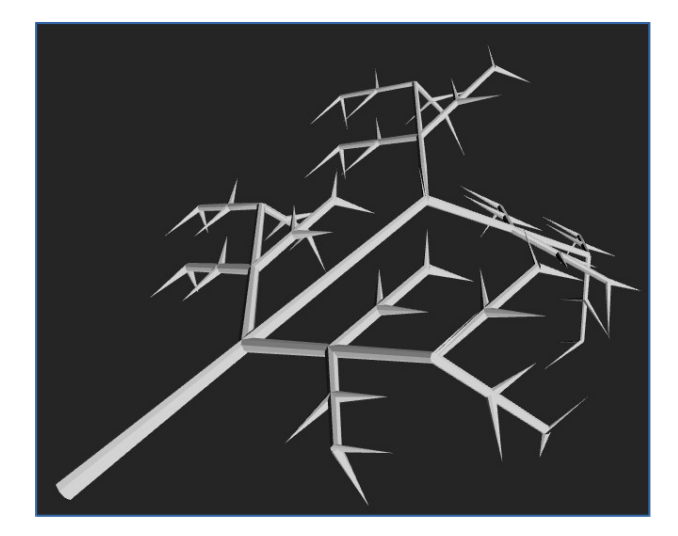

Komentarz:

F rysowanie segmentu

+/- obrót w kierunku lokalnej osi x

<> obrót w kierunku osi y

&^ obrót w kierunku osi z

G nieterminal

[ zapamiętanie stanu na stos

] odczytanie stanu ze stosu

2. Proszę zmienić kąt Rotation angle (np. na 30)

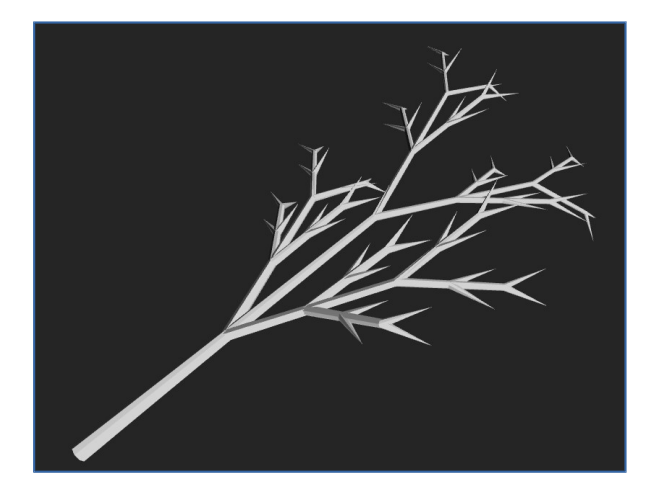

3. Proszę zmienić liczbę Iterations na 4

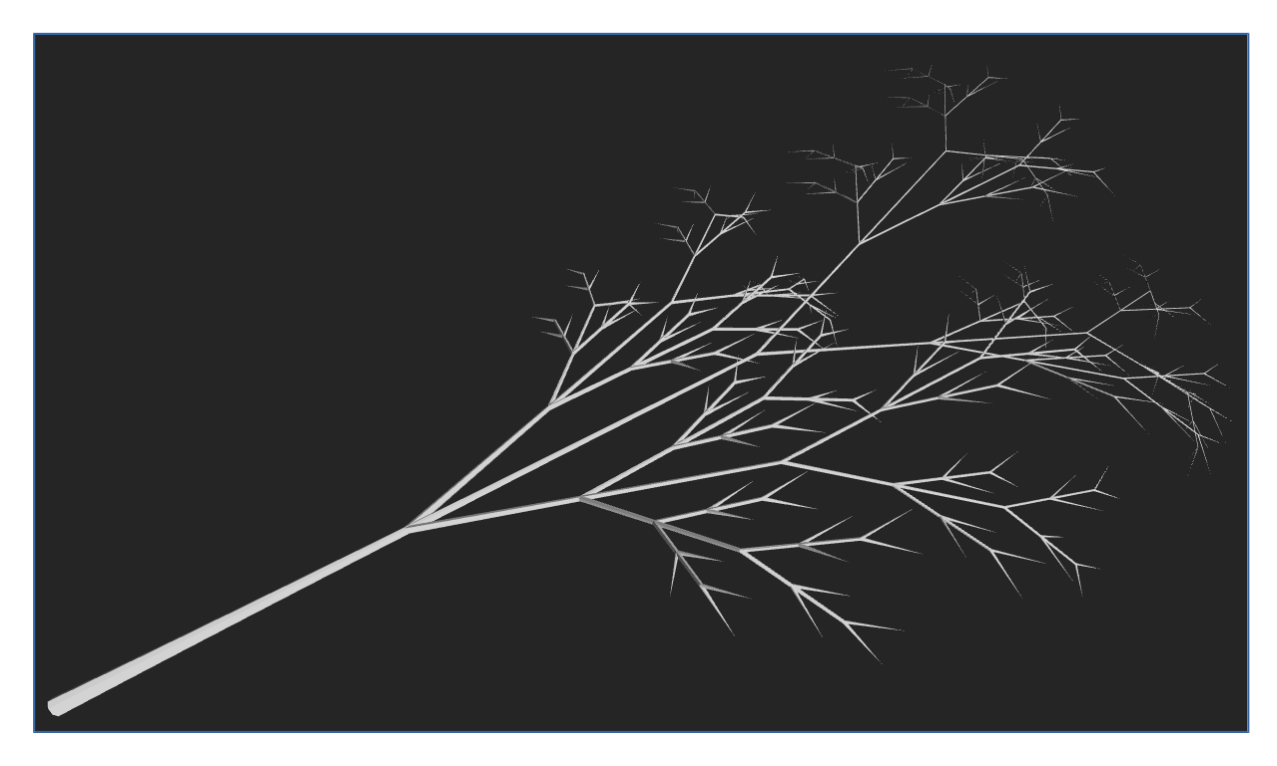

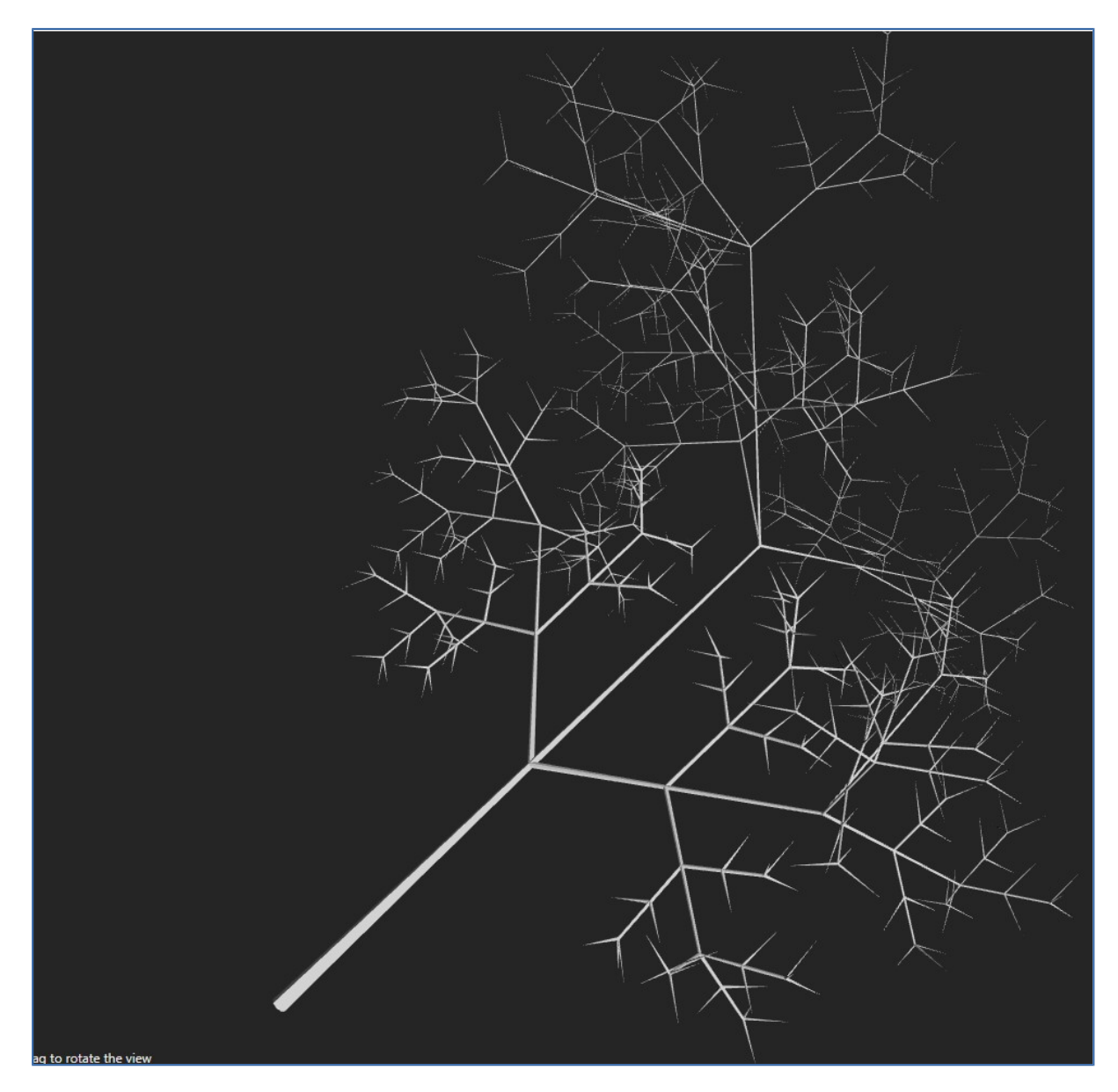

4. Proszę dodać nową gałąż (rekurencyjnie) do drzewa

5. Proszę skrócić segmenty pnia (trunk length)

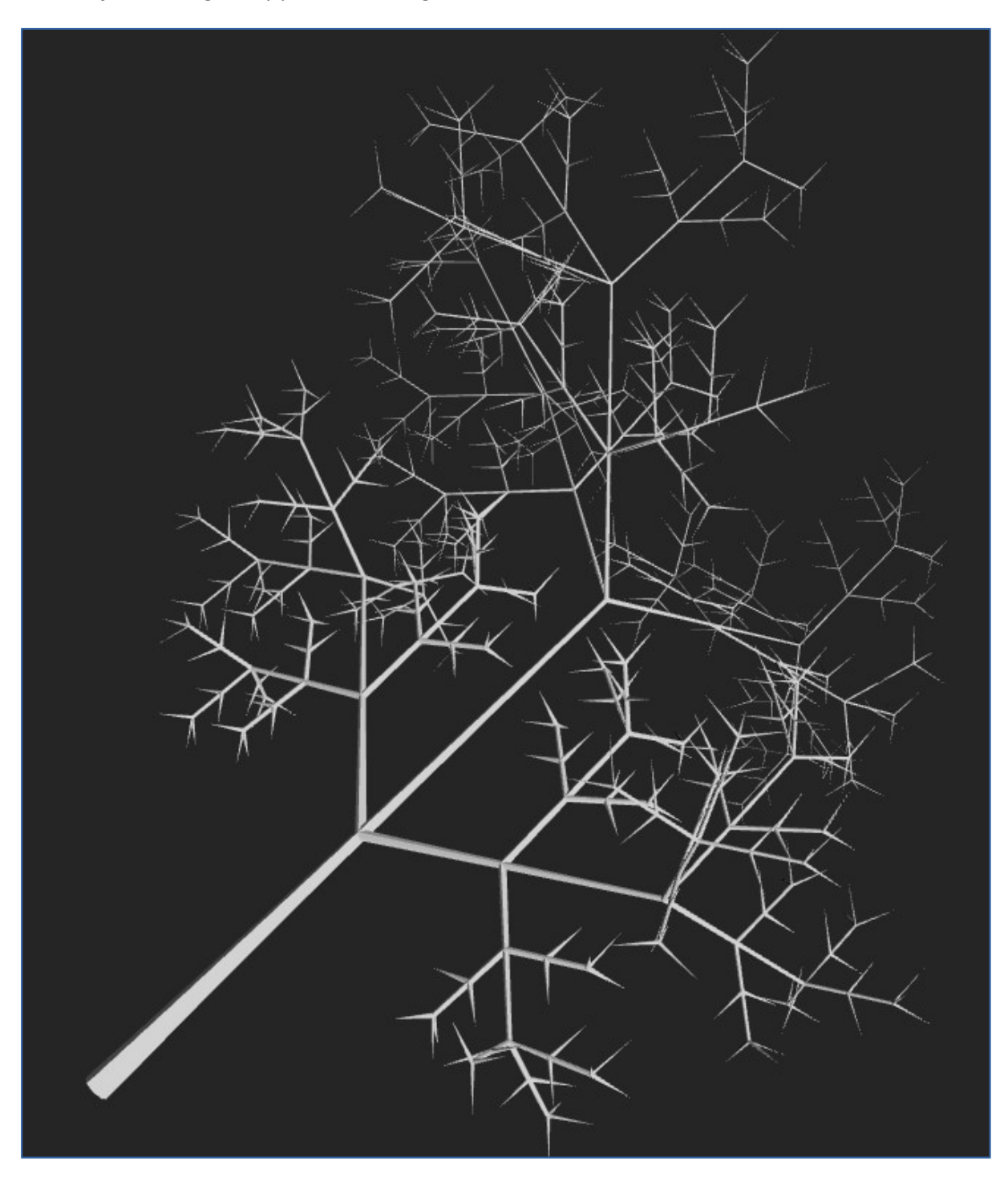

6. Proszę zmienić kont na 30 stopni

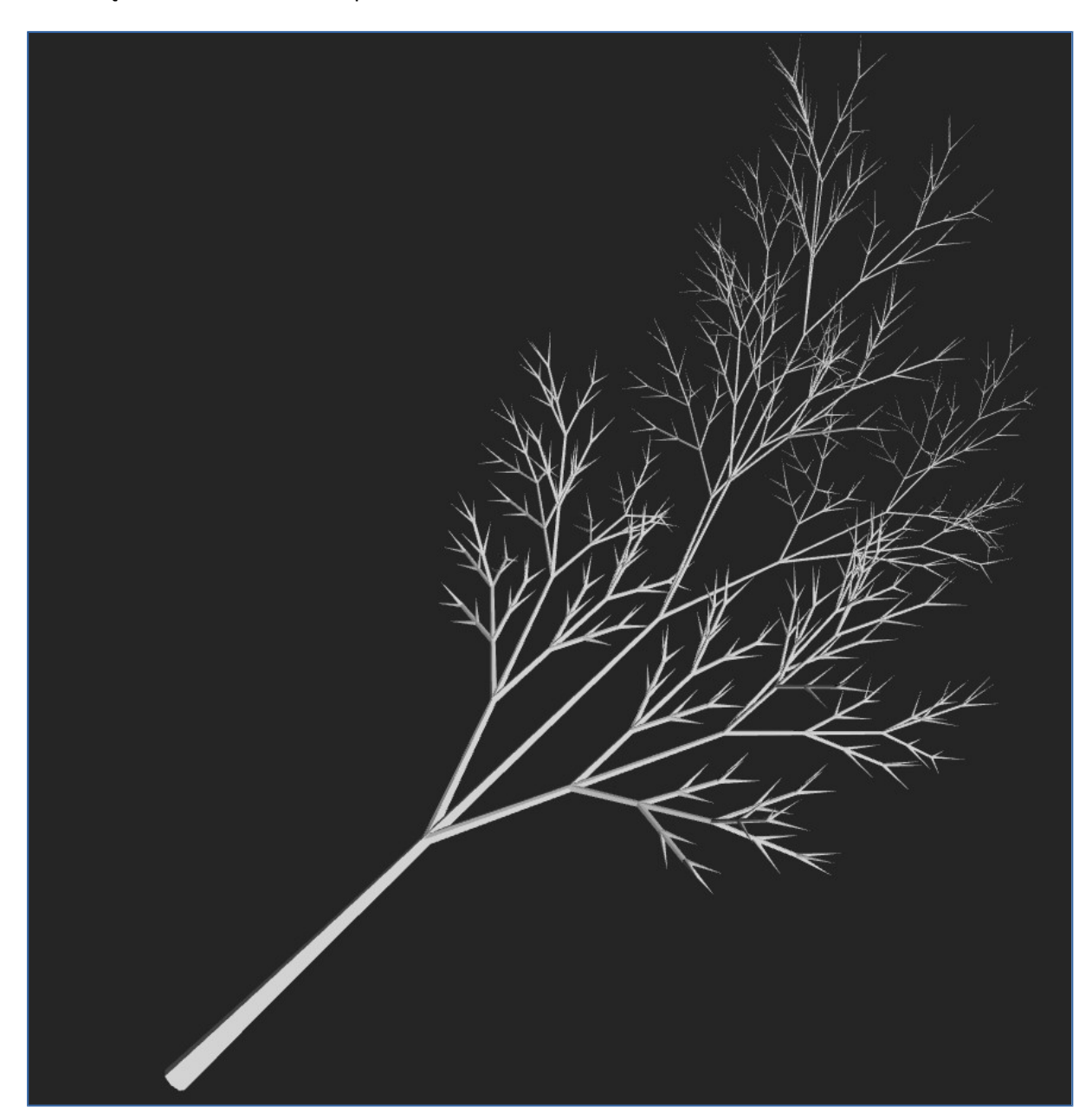

6. Inny przykład drzewa

Initial angle: 0

Rotation angle:30

Deviation of angle:5

Iterations: 5

Axiom: 5

Rules:

F: FF

 $G: F[+G][-G][++G][--G]$ 

Number of sides:8

Trunk length: 1

Cut length factor: 0.9

Trunk thickness: 5

Cut thickness factor: 0.9

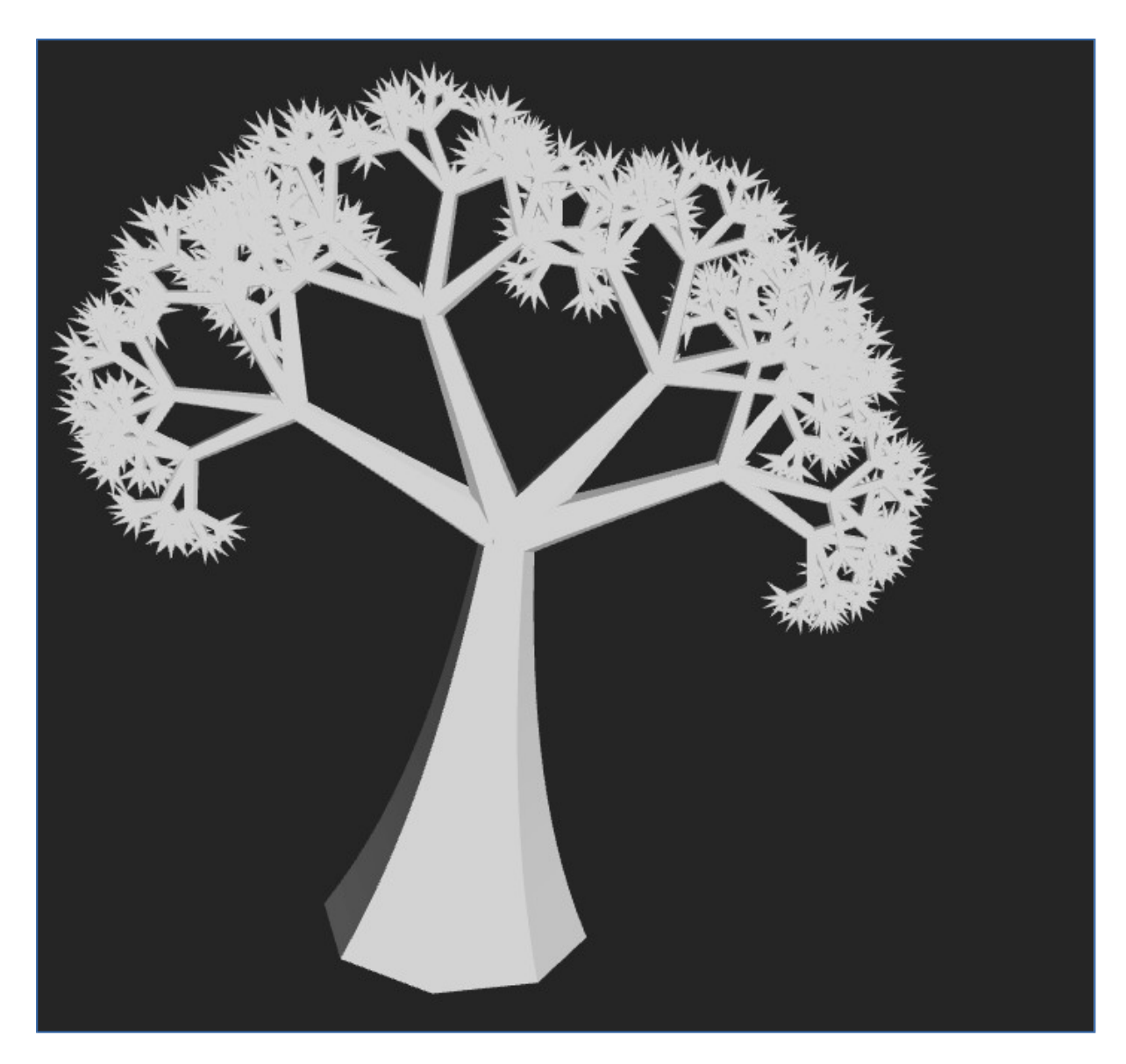

7. Proszę skonstruować swoje własne drzewo